Your Name **Instructor** 

Course name

Date

The standard MLA format is the student's first and last name, followed by the instructor's name, followed by the course name and sections (ex: ENG 101, Section 12345), and the due date written in Day Month Year format (ex: 12 August 2016). This information is double spaced, in 12-point font, and located on the left hand side of the page.

Student Last Name 1

The Header contains your last name, followed by a space and the page number. The font is the same size and style as the rest of your paper. Numbering begins on the first page. This continues throughout your paper.

An Interesting and Informative Title is Centered Here

Many professors require students to format written assignments in MLA style. The initial setup is easy: it requires one inch margins on all sides of the page, the student's last name and the page number in the header, identifying information in the name block, and a centered title. Each new paragraph is indented one standard tab, which is .5" from the left margin. There should only be one space after the period at the end of each sentence. There are several requirements to be followed for citing each source used to support the author's research.

The pages following this introduction contain information about how to cite sources that

are used in research papers. Students will encounter many types of sources beyond those that are

listed below, but the basic requirements are explained and examples are given for the more

common reference materials.

**Always check with your instructor to determine what is required for your** 

**class.** For instance, some instructors require different formatting, such as the name of the assignment in the name block.

### **General Formatting:**

- **1. One-inch margins all the way around the paper.**
- **2. Times New Roman, 12-point font throughout the paper.**
- **3. Double-space the entire paper, including your name information.**
- **4. Do not include any extra line breaks in your document.**
- **5. Center titles. Place your paper's title after your name information; do not add extra line spaces before or after it.**
- **6. Paragraphs are indented using the "Tab" key.**
- **7. MLA uses a Works Cited page as the last page(s) of the paper for any outside sources that were consulted for your paper.**

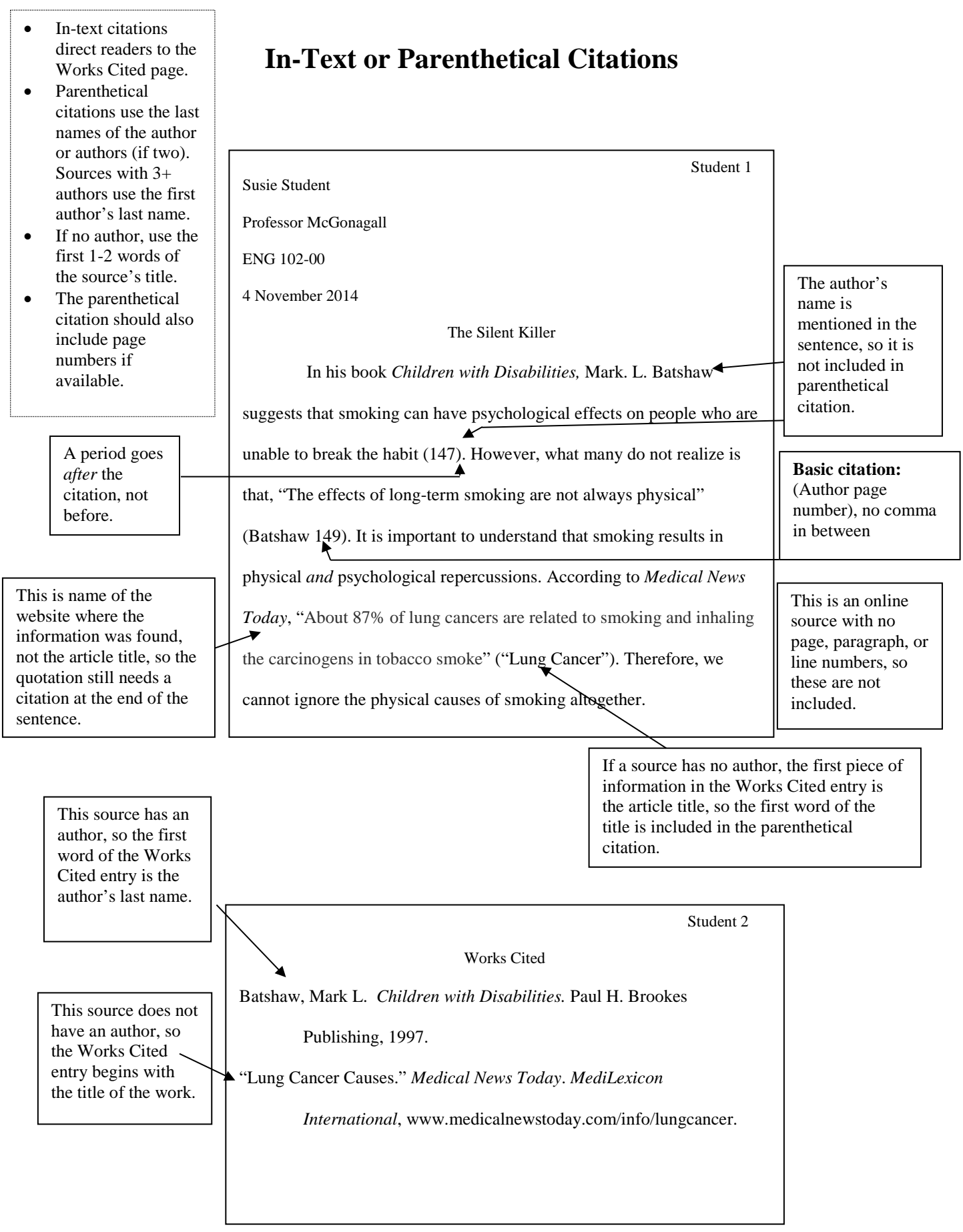

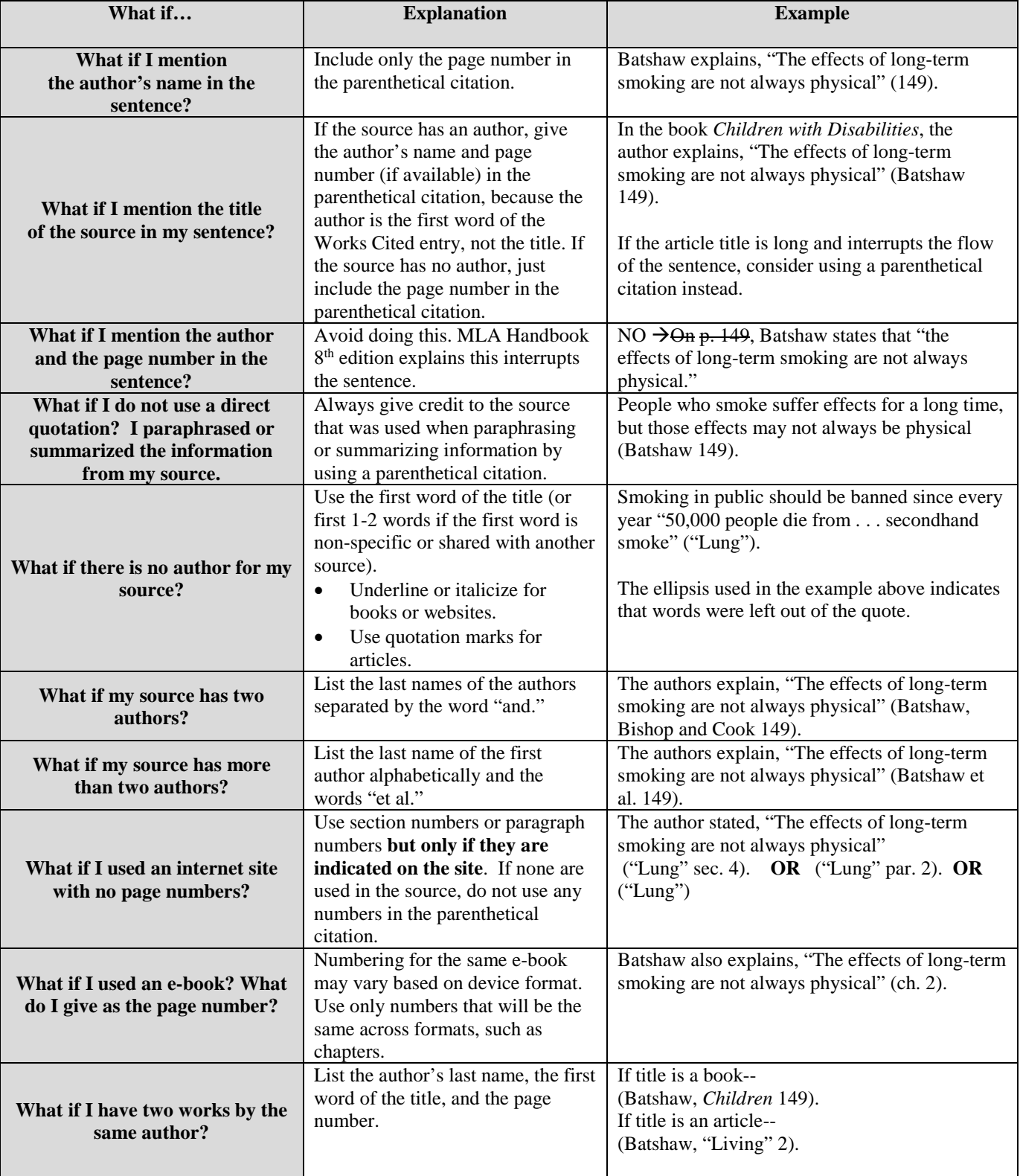

# **In-Text Citation "What If?"**

### **MLA Works Cited Page Example**

Student Last Name and page #

#### Works Cited

Batshaw, Mark L. *Children with Disabilities.* Paul H. Brookes Publishing, 1997.

"Do Violent Video Games Contribute to Youth Violence?" *ProCon.org*, 6 Oct. 2014,

<http://videogames.procon.org/view.answers.reader-comments.php?questionID=1608>

Grodal, Torben. "Video Games and the Pleasures of Control." *Media Entertainment: The* 

*Psychology of Its Appeal*, edited by Dolf Zillmann and Peter Vorderer,

Lawrence Erlbaum Associates, 2000, pp. 197-213.

Hansen, Mark B.N. *New Philosophy for New Media*. MIT P, 2004.

*MLA Handbook*. The Modern Language Association of America, eighth edition, 2016.

Onarheim, Kristine H., et al. "Economic Benefits of Investing in Women's Health: A Systematic Review." *PloS ONE,* 30 Mar. 2016, vol. 11, no. 3, doi:10.37/journal.pone.0150120.

Wolchik, Sara A. "Adolescent Drug Abuse." *American Psychological Bulletin,* vol.123, no. 6, 2001, pp.786-92. *Academic Search Premier*

Sources are alphabetized by first word in citation, either the author's last name or the title if no author.

# **MLA Works Cited Page Example**

#### Works Cited

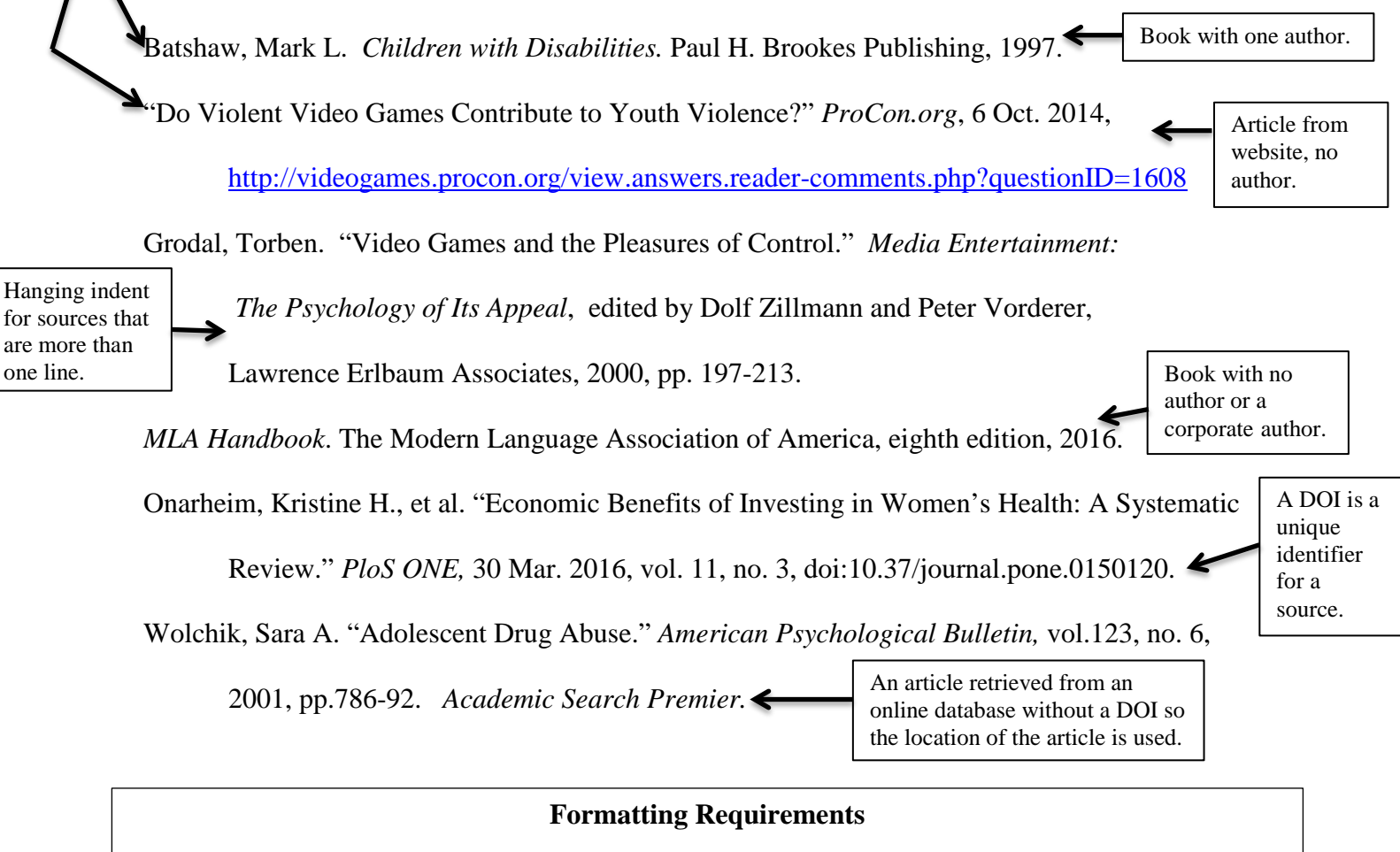

- The title Works Cited (not References or Bibliography) is centered, and the first letter of each word is usually capitalized; review the rules for using title case. If only one source is cited, the title should be Work Cited.
- The contents are arranged alphabetically by the first item in the source, such as the author's last name or the title of a work with no author. If the first letters of multiple sources are the same, consider the following letters: Abate comes before Abbot. Readers should be able to scan down the left-hand side of the citation list and easily identify the sources cited in the text.
- The Works Cited page is double-spaced. Do not add extra space between citations.
- Citations longer than one line use a hanging indent: the first line of the citation starts at the margin, but the second and any subsequent lines are indented one tab space (.5"). HINT: If pressing Tab causes the whole citation to indent, click undo. Then, place the cursor at the front of the line to be indented, hit Backspace, then Enter, then Tab. OR: Go to Paragraph on the Home tab, choose Special, Hanging indent, .5" and click the box with the notation: "Don't add space between paragraphs of the same style." This function will automatically format the sources so no tabbing is required.

## **Works Cited Content Template**

The punctuation after each category in column 1 is the punctuation used in the citation.

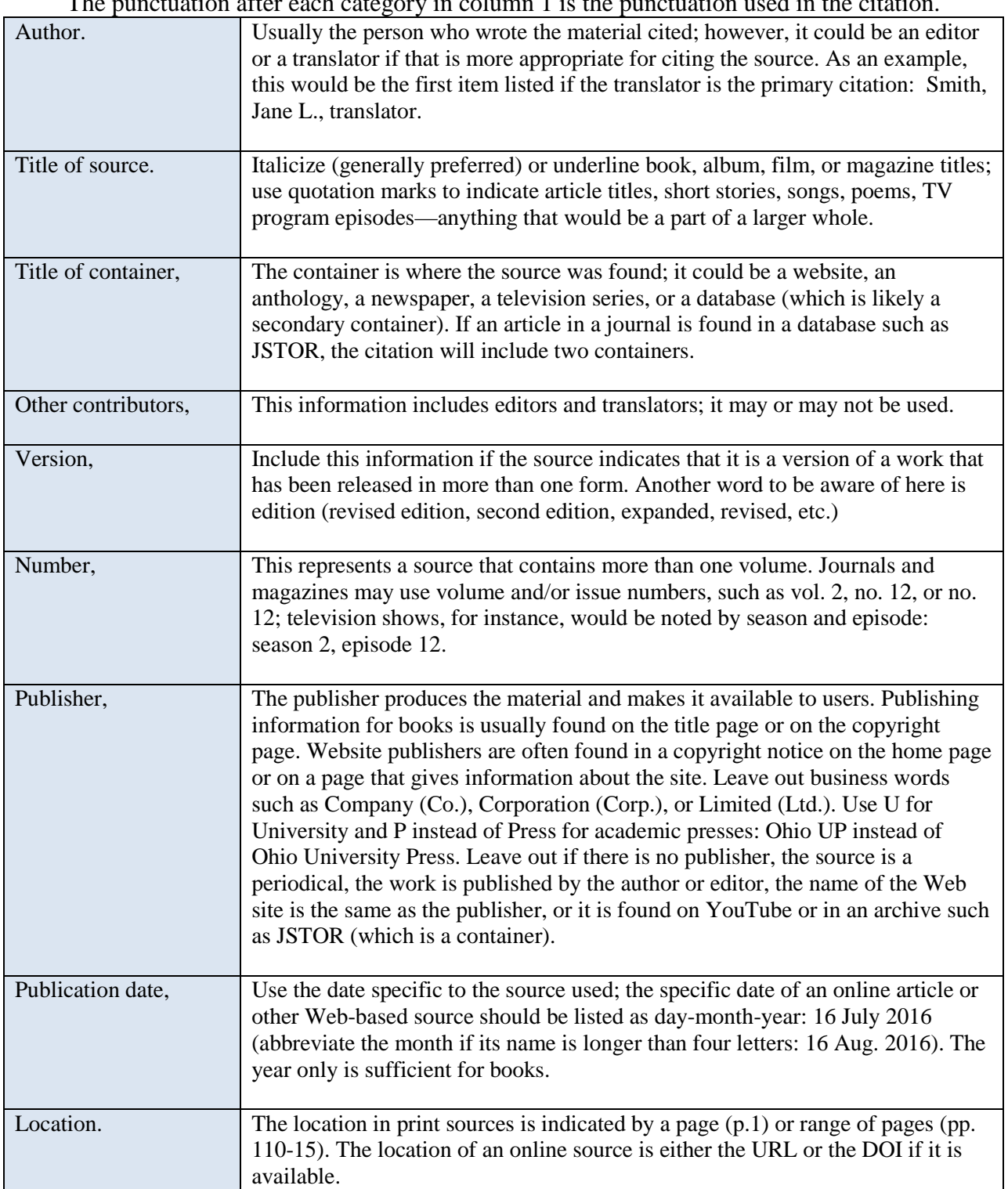

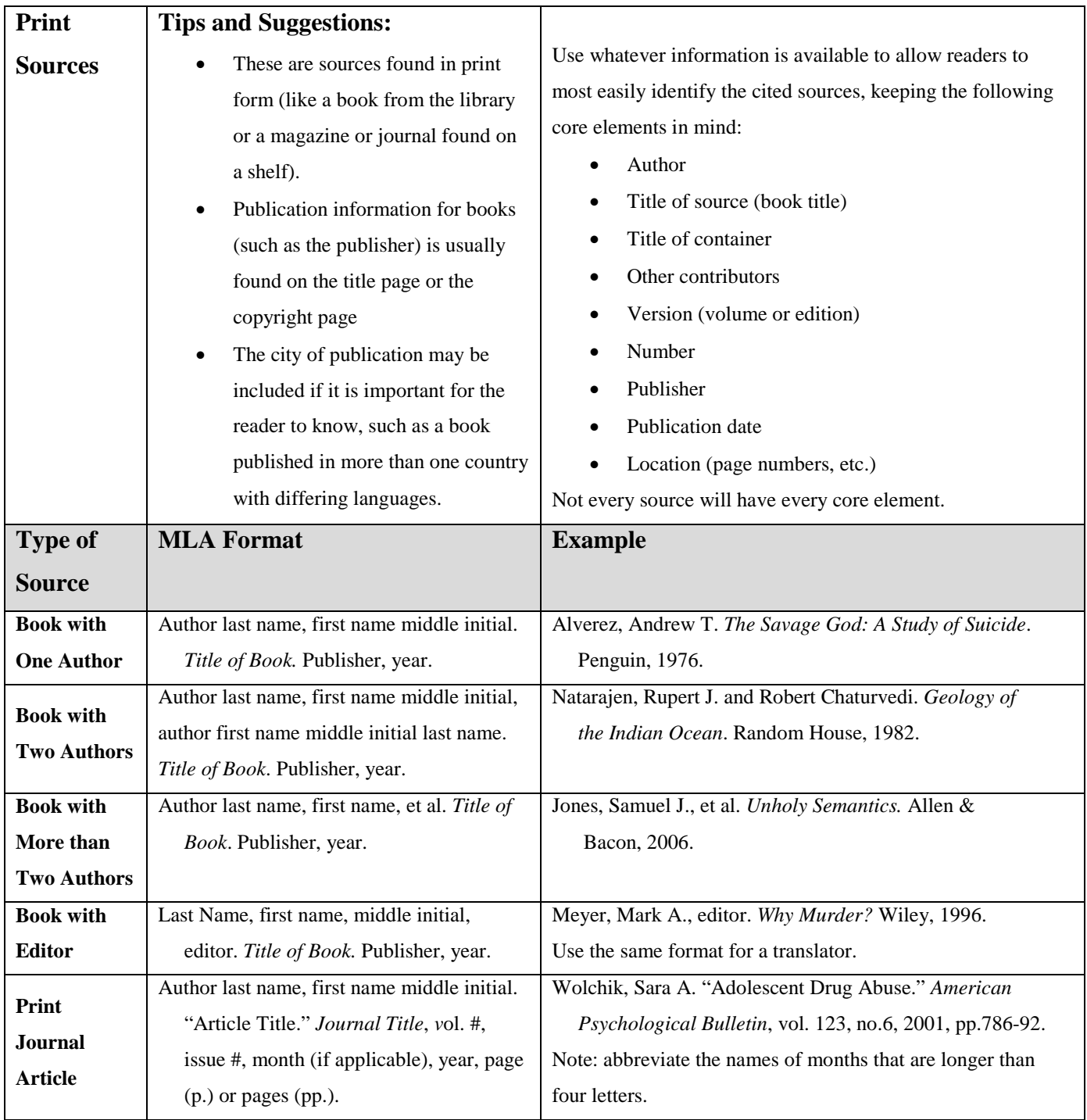

# **MLA Works Cited Examples**

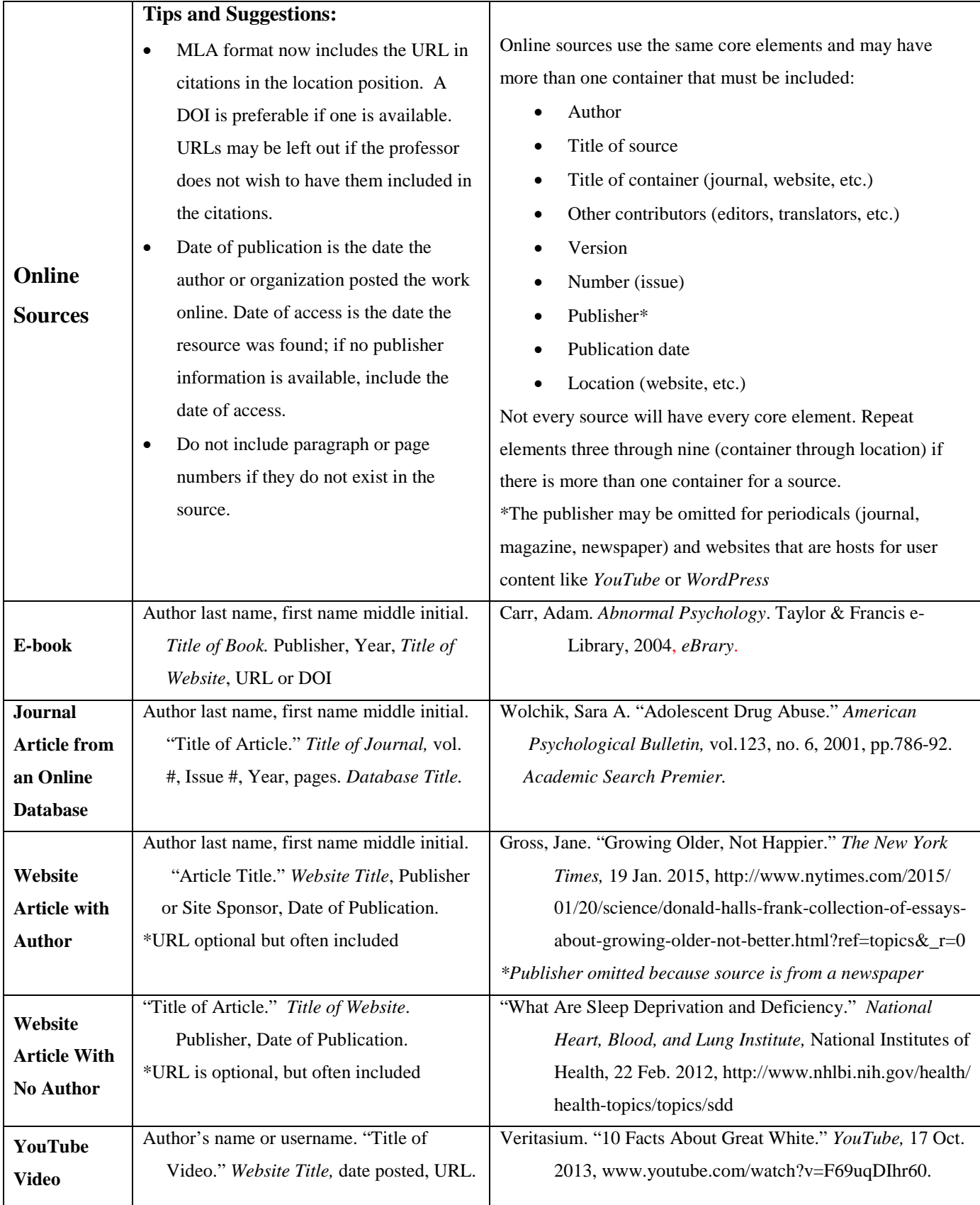

#### **Resources**

The materials in this guide were developed using the *MLA Handbook*, Eighth Edition, published by the Modern Language Association of America, 2016.

For additional information, consult the following resources:

- The *MLA Style Center,* developed by the MLA, at https://style.mla.org
- *MLA Handbook,* eighth edition, in the library
- $\triangleright$  The library's MLA help guide at <u>www.estrellamountain.edu/library/citations</u>
- The *Online Writing Lab* for Purdue University at

[https://owl.english.purdue.edu/owl/resource/747/01/.](https://owl.english.purdue.edu/owl/resource/747/01/)

NOTE: Be careful about using online citation websites like easybib.com or citationmachine.net or the Microsoft Word References tab. Sometimes these tools create correct citations, but more often the citations are incorrect. These can be a good starting place, but always compare each citation to a correct example citation like the ones in this guide.